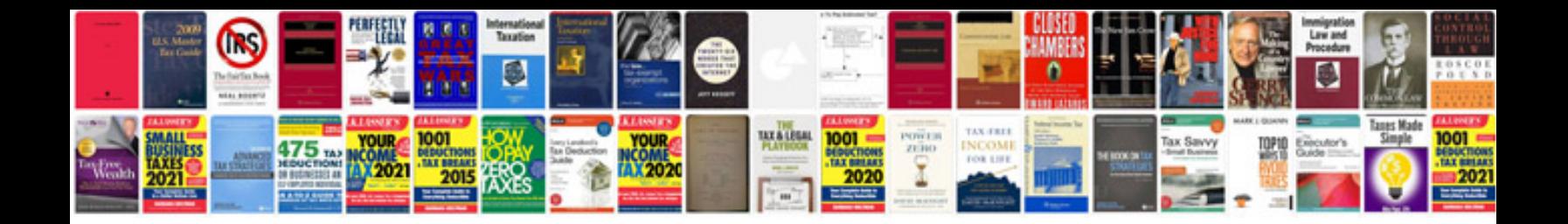

Saab 9 7x service stabilitrak

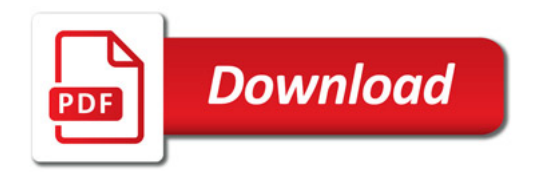

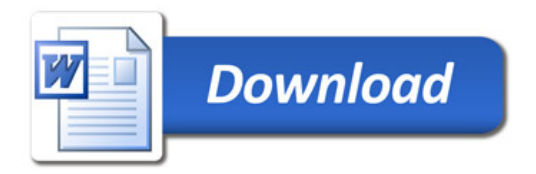